# **Personal-Computer (PC)**

Objekttyp: **Group**

Zeitschrift: **Älter werden : das Angebot von Pro Senectute Kanton Zug**

Band (Jahr): **7 (2001)**

Heft 13

PDF erstellt am: **06.06.2024**

#### **Nutzungsbedingungen**

Die ETH-Bibliothek ist Anbieterin der digitalisierten Zeitschriften. Sie besitzt keine Urheberrechte an den Inhalten der Zeitschriften. Die Rechte liegen in der Regel bei den Herausgebern. Die auf der Plattform e-periodica veröffentlichten Dokumente stehen für nicht-kommerzielle Zwecke in Lehre und Forschung sowie für die private Nutzung frei zur Verfügung. Einzelne Dateien oder Ausdrucke aus diesem Angebot können zusammen mit diesen Nutzungsbedingungen und den korrekten Herkunftsbezeichnungen weitergegeben werden.

Das Veröffentlichen von Bildern in Print- und Online-Publikationen ist nur mit vorheriger Genehmigung der Rechteinhaber erlaubt. Die systematische Speicherung von Teilen des elektronischen Angebots auf anderen Servern bedarf ebenfalls des schriftlichen Einverständnisses der Rechteinhaber.

#### **Haftungsausschluss**

Alle Angaben erfolgen ohne Gewähr für Vollständigkeit oder Richtigkeit. Es wird keine Haftung übernommen für Schäden durch die Verwendung von Informationen aus diesem Online-Angebot oder durch das Fehlen von Informationen. Dies gilt auch für Inhalte Dritter, die über dieses Angebot zugänglich sind.

Ein Dienst der ETH-Bibliothek ETH Zürich, Rämistrasse 101, 8092 Zürich, Schweiz, www.library.ethz.ch

### **http://www.e-periodica.ch**

Die Benützung eines Personal-Computers ist keine Zauberei. Auch Leute weit über 80 haben bei uns angefangen, sich der Möglichkeiten und Vorteile dieser Maschinen zu bedienen. Und vor allem: Der volle Einsatz an Zeit und Geld lohnt sich. Zudem bieten wir intensive Betreuung an, da unsere Kursgruppen höchstens fünf Personen umfas-Wir arbeiten mit Windows 98 / Office 2000 und Internet Explorer. Pro Senectute Kanton Zug besitzt einen «PC-Lehrplan», der sich nach den eigenen Lehrmitteln ausrichtet. Die Lehrmittel sind in den Kurspreisen inbegriffen.

#### Allgemeine Angaben:

Zug, Pro Senectute, Kursraum 3 Kursleiter/Kursleiterin: Bruno Ertle (E), Diana Fries Hutter (F), Max Milian Hunkeler (H), Hans Rüger (R), Hansjörg Werder (W) 4 Doppelstunden

ausg. Internet-Kurse, 2 Doppelstunden Anmeldung bis spätestens zwei Wochen vor Kursbeginn

#### Grundkurse - Einführung Fr. 190.-inkl. Lehrmittel 22 Kursangebote

Sie haben noch nie an einem PC gearbeitet, wollen einen ersten Einblick in die Welt dieser Maschierhalten, die Grundregeln der Benützung kennen und erste prakti-Anwendungen ausführen. Der Zugang zu einem PC (zuhause oder bei Bekannten) ist empfehlenswert, damit zwischen den Kurstagen selbstständig geübt werden kann.

#### Kursnummer: 3.3910.110

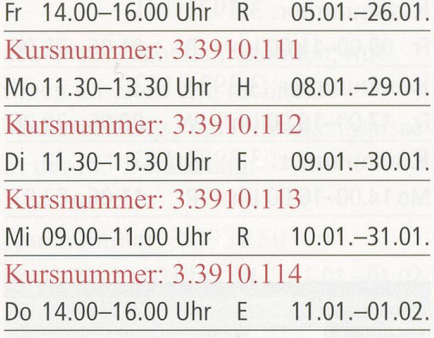

#### Kursnummer: 3.3910.115

Mo 09.00-11.00 Uhr R 19.02.-12.03. Kursnummer: 3.3910.116 Mi 11.30-13.30 Uhr H 21.02.-14.03. Kursnummer: 3.3910.117 Do 09.00-11.00 Uhr <sup>E</sup> 22.02.-15.03. Kursnummer: 3.3910.118 Do 17.30-19.30 Uhr W 22.02.-15.03.

#### Kursnummer: 3.3910.119

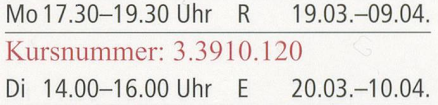

#### Kursnummer: 3.3910.121 Do 11.30-13.30 Uhr W 22.03.-12.04.

#### Kursnummer: 3.3910.122

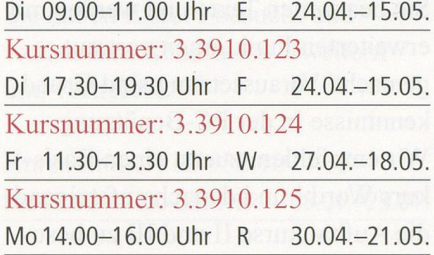

#### Kursnummer: 3.3910.126

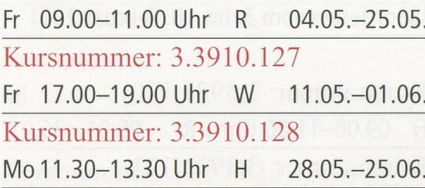

#### Kursnummer: 3.3910.129

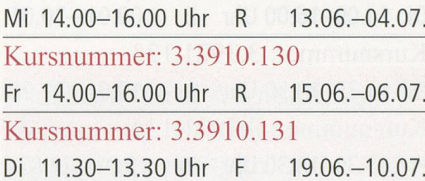

## FN INFORMATIK

Fredi Niederberger **Nach 19 14**<br>
Fel: 041 743 19 14<br>
www.fn-informatik.

www.fn-informatik.ch

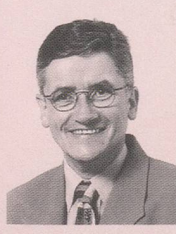

## Ihr Partner für

- Neubeschaffung von PC, Drucker und Scanner
- Beratung, Installation inkl. Internet-Anmeldung
- PC-Aufrüstung oder Aktualisierung

Unsere Referenz: PC Schulungsraum, Pro Senectute Kanton Zug

## Dieter's Haar Studio

Ihr Coiffeur im Hertizentrum Zug Seit eh und je ... Dienstag und Mittwoch AHV-TAG! Herrenservice 10% Damenservice 15%

> Wir freuen uns auf Ihren Besuch Telefon 7112043

Word I, Textverarbeitung Fr. 190.-inkl. Lehrmittel 24 Kursangebote

Sie bearbeiten Texte und werden mit erweiterten Funktionen vertraut gemacht. Voraussetzung sind kenntnisse in der PC-Benützung. Wir empfehlen, zuerst einen Basis-Word I und danach aufsteigend die Aufbaukurse II und III zu besuchen.

1Sportferien vom 3. bis 18. Februar 2001

#### Kursnummer: 3.3921.120

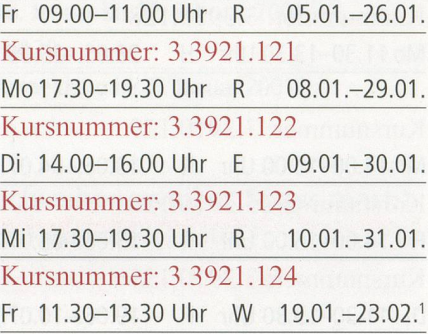

#### Kursnummer: 3.3921.125

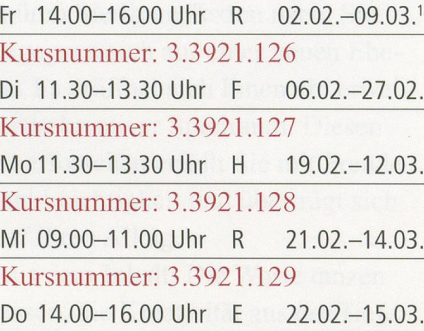

Kursnummer: 3.3921.130 Mo 09.00-11.00 Uhr R 19.03.-09.04. Kursnummer: 3.3921.131 Mi 11.30-13.30 Uhr H 21.03.-11.04. Kursnummer: 3.3921.132 Do 09.00-11.00 Uhr <sup>E</sup> 22.03.-12.04. Kursnummer: 3.3921.133 Do 17.30-19.30 Uhr W 22.03.-12.04.

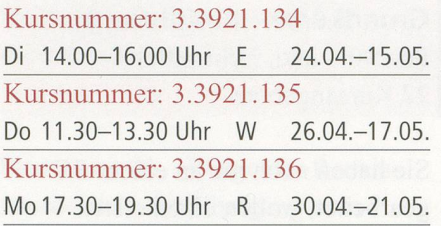

#### Kursnummer: 3.3921.137

Mi 17.30-19.30 Uhr <sup>R</sup> 16.05.-06.06. Kursnummer: 3.3921.138 Di 09.00-11.00 Uhr <sup>E</sup> 22.05.-12.06. Kursnummer: 3.3921.139 Di 17.30-19.30 Uhr <sup>F</sup> 22.05.-12.06. Kursnummer: 3.3921.140 Fr 11.30-13.30 Uhr W 25.05.-15.06.

#### Kursnummer: 3.3921.141

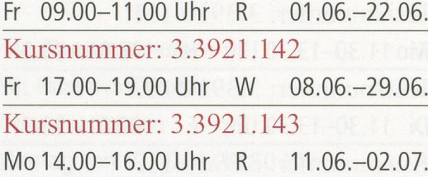

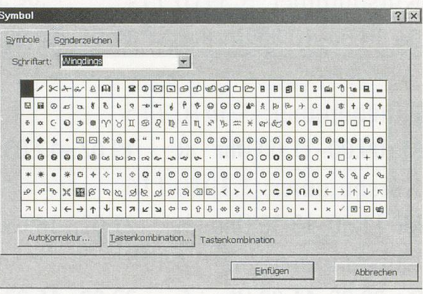

#### Word II, Textverarbeitung

Fr. 160.-, gl. Lehrmittel wie Word I 25 Kursangebote

Sie haben Word I besucht und wol-Ihre Kenntnisse erweitern und vertiefen.

1Sportferien vom 3. bis 18. Februar 2001

Kursnummer: 3.3922.30 Mo 14.00-16.00 Uhr R 08.01.-29.01. Kursnummer: 3.3922.31 Di 17.30-19.30 Uhr <sup>F</sup> 09.01.-30.01. Kursnummer: 3.3922.32 Mi 14.00-16.00 Uhr <sup>R</sup> 10.01.-31.01. Kursnummer: 3.3922.33 Fr 17.00-19.00 Uhr W 19.01.-23.02.<sup>1</sup>

#### Kursnummer: 3.3922.34

Fr 09.00-11.00 Uhr <sup>R</sup> 02.02.-09.03.1 Kursnummer: 3.3922.35 Mo 17.30-19.30 Uhr R 19.02.-12.03. Kursnummer: 3.3922.36 Di 14.00-16.00 Uhr <sup>E</sup> 20.02.-13.03. Kursnummer: 3.3922.37 Mi 17.30-19.30 Uhr <sup>R</sup> 21.02.-14.03.

#### Kursnummer: 3.3922.38

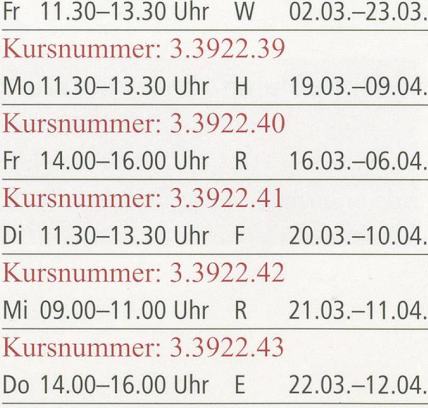

#### Kursnummer: 3.3922.44

Mi 11.30-13.30 Uhr H 25.04.-16.05. Kursnummer: 3.3922.45 Do 09.00-11.00 Uhr <sup>E</sup> 26.04.-17.05.

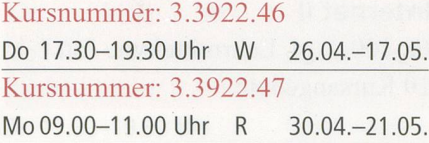

#### Kursnummer: 3.3922.48

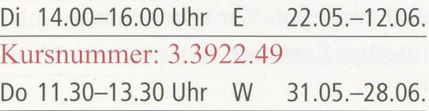

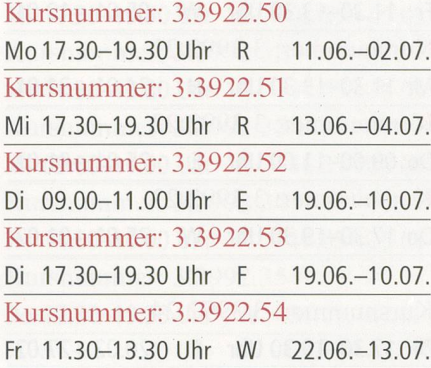

Word III, Textverarbeitung Fr. 190.- inkl. Lehrmittel 10 Kursangebote

Sie haben Word II besucht und wollen zusätzliche Funktionen und Möglichkeiten kennen lernen.

Kursnummer: 3.3923.20 Di 09.00-11.00 Uhr <sup>E</sup> 09.01.-30.01.

Kursnummer: 3.3923.21 Mo 14.00-16.00 Uhr R 19.02.-12.03.

Kursnummer: 3.3923.22 Fr 17.00-19.00 Uhr W 02.03.-23.03. Kursnummer: 3.3923.23 Fr 09.00-11.00 Uhr <sup>R</sup> 16.03.-06.04.

Kursnummer: 3.3923.24 Di 11.30-13.30 Uhr F 24.04.-15.05.

Kursnummer: 3.3923.25 Mi 11.30-13.30 Uhr H 23.05.-13.06. Kursnummer: 3.3923.26 Mi 09.00-11.00 Uhr R 30.05.-20.06. Kursnummer: 3.3923.27 Do 09.00-11.00 Uhr <sup>E</sup> 31.05.-28.06.

Kursnummer: 3.3923.28 Di 14.00-16.00 Uhr <sup>E</sup> 19.06.-10.07. Kursnummer: 3.3923.29 Do 17.30-19.30 Uhr W 21.06.-12.07.

Excel I, Tabellenkalkulation Fr. 190.-inkl. Lehrmittel 6 Kursangebote

Sie lernen Tabellen erstellen, mit ihnen arbeiten und rechnen. Voraussetzung sind Grundkenntnisse in der PC-Benützung.

Kursnummer: 3.3931.50 Do 11.30-13.30 Uhr W 11.01.-01.02.

Kursnummer: 3.3931.51 Di 09.00-11.00 Uhr E 20.02.-13.03.

Kursnummer: 3.3931.52 Mi 14.00-16.00 Uhr <sup>R</sup> 21.03.-11.04.

Kursnummer: 3.3931.53 Do 14.00-16.00 Uhr <sup>E</sup> 26.04.-17.05.

Kursnummer: 3.3931.54 Di 11.30-13.30 Uhr <sup>F</sup> 22.05.-12.06.

Kursnummer: 3.3931.55 Mi 11.30-13.30 Uhr H 20.06.-11.07.

Excel II, Tabellenkalkulation Fr. 190. – inkl. Lehrmittel 4 Kursangebote

Sie haben Excel I besucht und wollen Ihre Kenntnisse erweitern und vertiefen.

Kursnummer: 3.3932.10 Mo 09.00-11.00 Uhr R 08.01.-29.01.

Kursnummer: 3.3932.11 Di 09.00-11.00 Uhr E 20.03.-10.04.

Kursnummer: 3.3932.12 Mi 14.00-16.00 Uhr <sup>R</sup> 02.05.-23.05.

Kursnummer: 3.3932.13 Do 14.00-16.00 Uhr <sup>E</sup> 21.06.-12.07.

Auskunft und Anmeldung Telefon 041 7275055 Telefax 041 7275060 E-Mail: info@zg.pro-senectute.ch Internet <sup>I</sup> Fr. 130-inkl. Lehrmittel 23 Kursangebote

Sie erhalten eine Einführung in die Praxis des Internets und lernen Grundbegriffe und Grundregeln kennen. Sie bedienen «Suchmaschisenden elektronische Post (E-Mail) und werden über weitere Anwendungen des Internets miert. Voraussetzung sind Grundkenntnisse in der PC-Benützung. Wir arbeiten mit Internet Explorer.

#### Kursnummer: 3.3991.20

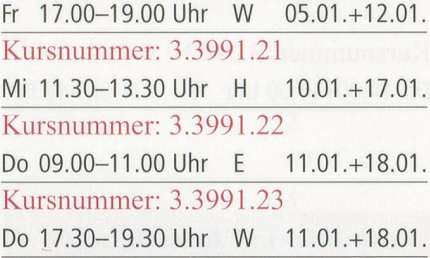

#### Kursnummer: 3.3991.24

Di 17.30-19.30 Uhr <sup>F</sup> 06.02.+13.02. Kursnummer: 3.3991.25 Mi 14.00-16.00 Uhr <sup>R</sup> 21.02.+28.02. Kursnummer: 3.3991.26 Do 11.30-13.30 Uhr W 22.02.+01.03.

#### Kursnummer: 3.3991.27

Mo 14.00-16.00 Uhr <sup>R</sup> 19.03.+26.03. Kursnummer: 3.3991.28 Di 17.30-19.30 Uhr <sup>F</sup> 20.03.+27.03. Kursnummer: 3.3991.29 Mi 17.30-19.30 Uhr <sup>R</sup> 21.03.+28.03. Kursnummer: 3.3991.30 Fr 11.30-13.30 Uhr W 30.03.+06.04. Kursnummer: 3.3991.31 Fr 17.00-19.00 Uhr W 30.03.+06.04.

### Kursnummer: 3.3991.32 Mo 11.30-13.30 Uhr H 30.04.+07.05.

### Kursnummer: 3.3991.33 Mi 09.00-11.00 Uhr <sup>R</sup> 02.05.+09.05. Kursnummer: 3.3991.34 Fr 14.00-16.00 Uhr <sup>R</sup> 04.05.+11.05. Kursnummer: 3.3991.35 Mi 14.00-16.00 Uhr <sup>R</sup> 30.05.+06.06. Kursnummer: 3.3991.36 Do 14.00-16.00 Uhr <sup>E</sup> 31.05.+07.06.

#### Kursnummer: 3.3991.37

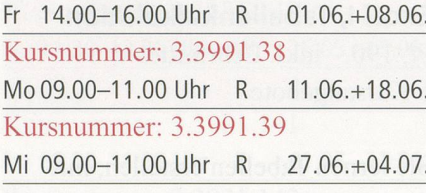

#### Kursnummer: 3.3991.40

Mo 11.30-13.30 Uhr <sup>H</sup> 02.07.+09.07. Kursnummer: 3.3991.41 Do 11.30-13.30 Uhr W 05.07.+12.07. Kursnummer: 3.3991.42 Fr 17.00-19.00 Uhr W 06.07.+13.07.

#### Internet II

Fr. 100-, gl. Lehrmittel wie Int. I 19 Kursangebote

Sie haben Internet I besucht und wollen Ihre Kenntnisse erweitern und vertiefen. Wir arbeiten mit Internet Explorer.

#### Kursnummer: 3.3992.20

Fr 11.30-13.30 Uhr W 05.01 .+12.01. Kursnummer: 3.3992.21 Mi 11.30-13.30 Uhr H 24.01.+31.01. Kursnummer: 3.3992.22 Do 09.00-11.00 Uhr <sup>E</sup> 25.01 .+01.02. Kursnummer: 3.3992.23 Do 17.30-19.30 Uhr W 25.01 .+01.02.

#### Kursnummer: 3.3992.24 Di 17.30-19.30 Uhr <sup>F</sup> 20.02.+27.02.

#### Kursnummer: 3.3992.25

Mi 14.00-16.00 Uhr <sup>R</sup> 07.03.+14.03. Kursnummer: 3.3 992.26 Do 11.30-13.30 Uhr W 08.03.+15.03.

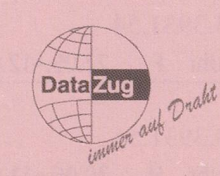

## Internet über das TV-Kabelnetz

⊠ DataZug – der Internetzugang wie an den Pro Senectute-Kursen 0 Mit Internet über das TV-Kabelnetz bleibt Ihre Telefonleitung frei

 $\boxtimes$  Internet jetzt bestellen, dann können Sie zu Hause üben

Informieren Sie mich bitte über DataZug - Internet über das TV-Kabelnetz: Name, Vorname:

Strasse. Ort:

Einsenden an: Wasserwerke Zug AG, Chollerstr. 24, 6301 Zug oder weitere Beratung auf unserer Infoline Tel. 748 49 59

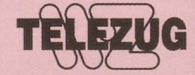

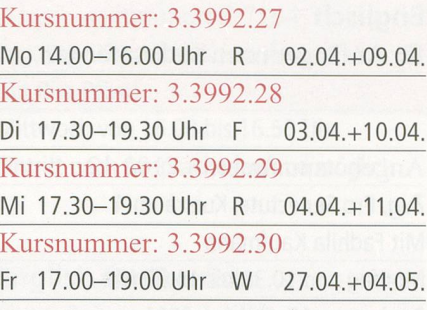

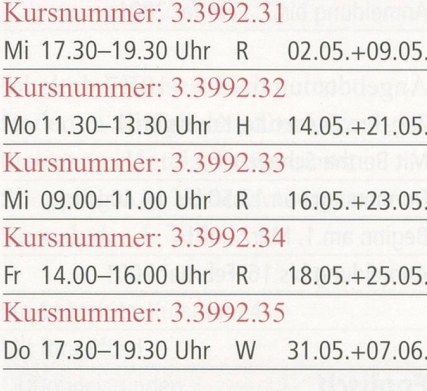

Kursnummer: 3.3992.36 Mo09.00-11.00 Uhr <sup>R</sup> 25.06.+02.07. Kursnummer: 3.3992.37 Fr 09.00-11.00 Uhr <sup>R</sup> 29.06.+06.07. Kursnummer: 3.3992.38 Do 09.00-11.00 Uhr <sup>E</sup> 05.07.+12.07.

#### Internet-Treff

Jeden zweiten Samstagmorgen zwischen Herbst- und Frühlingsferien können Sie bei uns das Internet als Informationsmedium nutzen oder einen Ausflug in die digitale Welt wagen. Hans Rüger wird Sie dabei auf Wunsch begleiten. Voraussetzungen für die Teilnahme am Internet-Treff sind Grundkenntnisse in der PC-Benützung und Kenntnisse der Grundbegriffe und Grundregeln des Internets.

Zug, Pro Senectute, Kursraum 3 Mit Hans Rüger Samstag von 9.00 bis 11.00 Uhr Fr. 25 .- pro Morgen Anmeldung jeweils bis Freitagmittag vor dem Treff bei Pro Senectute Kanton Zug, Telefon 041 727 50 55.

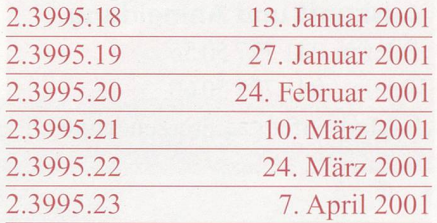

Auskunft und Anmeldung Telefon 041 7275055 Telefax 041 7275060 E-Mail: info@zg.pro-senectute.ch

# **KNECHT** TECHNISCHE FUSS-ORTHOPÄDIE

Der Spezialist

Mitglied der Vereinigung **OSM** Schweiz. Fachverband für Orthopädie-Schuhtechnik

eidg. dipl. OSM ßaarerstrasse 63 6300 Zug Tel. 041 / 710 53 63 Fax 041 / 710 53 62

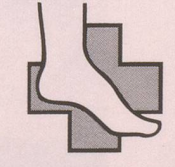

Fuss und Schuh

#### Unsere Dienstleistungen

- Computer-Druckmessanalyse
- Orthopädische Fuss-Einlagen
- Orthopädische Schuhzurichtungen
- Orthopädische Mass-Schuhe
- Orthopädische Serienschuhe
- fussorthesen / fussprothesen
- Stabilschuhe Künzli
- Schuhe für Cinlagen und Orthesen
- Therapeutische Kinderschuhe
- Fuss- und Handorthesen
- Gelenk- und Sportbandagen
- med. Kompressionsstrümpfe